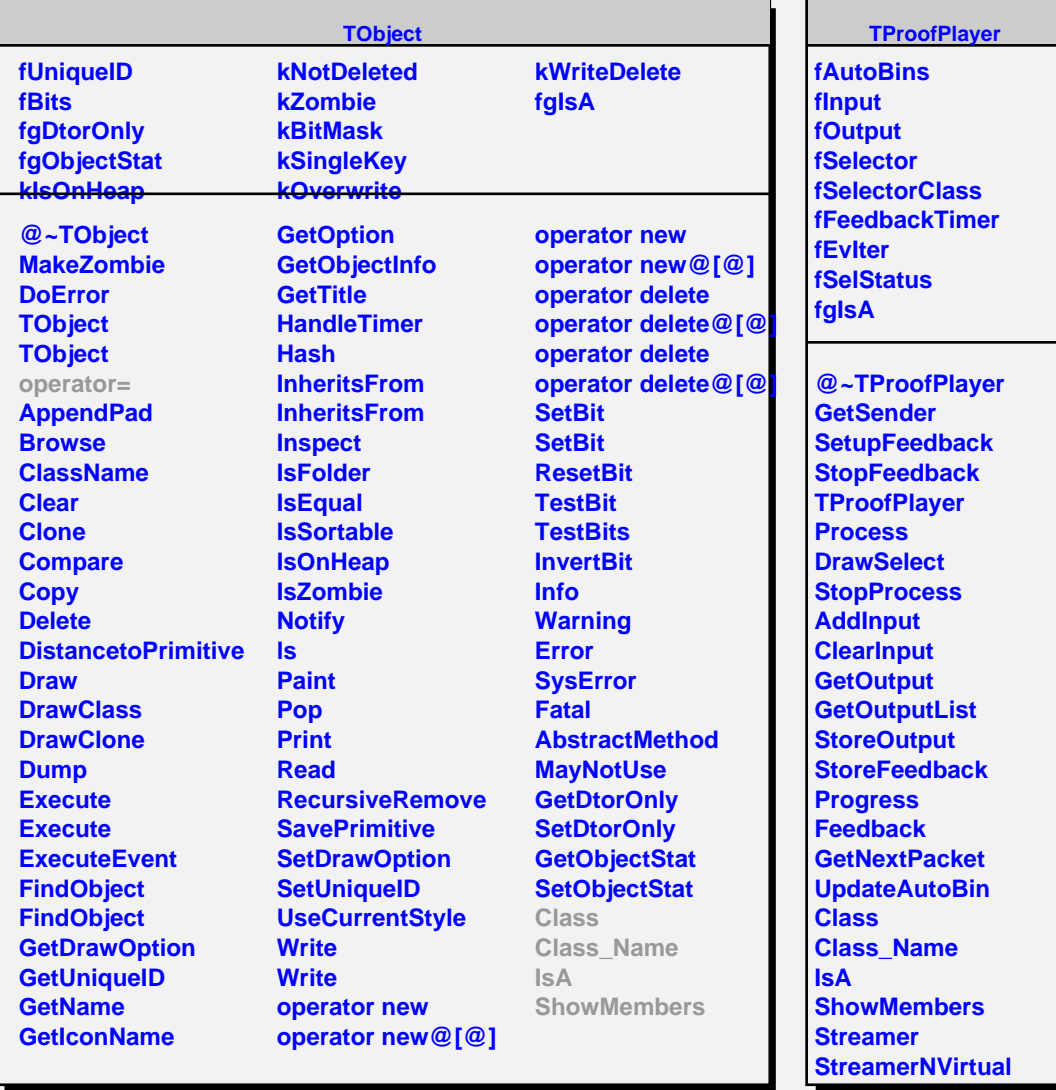

## **TQObject fListOfSignals fListOfConnections**

**fgIsA**

**@~TQObject GetSender GetSenderClassName ConnectToClass ConnectToClass CheckConnectArgs TQObject GetListOfClassSignals GetListOfSignals GetListOfConnections Emit Emit Emit Emit Emit Emit Emit Emit Emit Emit Emit**

**Emit**